# **Информатика и информационные технологии**

УДК 004.021:004.94

# **МОДЕЛИРОВАНИЕ МНОГОКОМПОНЕНТНЫХ СИГНАЛОВ В ХРОНОПОТЕНЦИОМЕТРИИ**

#### **И.В. Суровцев**

#### *Международный научно-учебный центр информационных технологий и систем НАН Украины и МОН Украины (г. Киев)*

Впервые описан метод моделирования многокомпонентных сигналов при измерении концентрации химических элементов в хронопотенциометрии. Общая модель дифференциального обратного сигнала инверсии рассматривается в виде полинома линейно независимых функций, аппроксимирующих отдельные компоненты, расположенные с незначительным взаимным наложением на кривой нижней огибающей. Использование метода моделирования позволяет увеличить точность, повторяемость и надежность определения концентрации за счет устранения субъективных факторов при обработке сигналов.

*Ключевые слова:* моделирование, алгоритм, спектр, хронопотенциометрия.

Вперше описано метод моделювання багатокомпонентних сигналів при визначенні концентрації хімічних елементів у хронопотенціометрії. Загальна модель диференційного зворотного сигналу інверсії розглядається у вигляді полінома лінійно незалежних функцій, що апроксимують окремі компоненти, розташовані з незначним взаємним накладенням на кривій нижньої обвідної. Використання методу моделювання дозволяє збільшити точність, повторюваність та надійність визначення концентрації за рахунок усунення суб'єктивних факторів при обробці сигналів.

*Ключові слова:* моделювання, алгоритм, спектр, хронопотенціометрія.

#### **ВВЕДЕНИЕ**

Измерение концентрации токсичных элементов является важным звеном при выполнении экологического мониторинга и оценке состояния объектов окружающей среды. Наиболее распространенными и чувствительными являются спектральные и электрохимические методы исследований, которые дают возможность определять концентрацию большого числа химических элементов и органических соединений.

Одним из бурно развивающихся электрохимических методов анализа является инверсионная хронопотенциометрия (ИХП), позволяющая выявлять микроконцентрации (следы) токсичных элементов в питьевой воде, продуктах питания, почве и т.п. [1].

В этом методе исходный сигнал является интегральной суммой многокомпонентного измерения, где каждый компонент представляет собой процесс инверсии отдельного элемента. Цифровая обработка таких сигналов предусматривает выполнение преобразования структуры исходных данных: высокочастотной фильтрации от аддитивных помех для получения монотонно возрастающих потенциалов измерения  $E(t)$ , определения обратного сигнала  $t(E)$ , его дифференцирования в  $T(E) = dt(E)/dE$  и сглаживания. Полученный лифференцированный обратный сигнал инверсии рассматривают как линейную сумму компонентов измерения, при этом площадь компонента представляет собой значение времени инверсии, которое используется при определении концентрации элемента. Точность расчета концентрации напрямую связана с точностью определения значения времени инверсии и зависит от правильности выбора диапазонов изменения каждого компонента химиком-аналитиком [2].

Вопросам моделирования в электрохимии уделено много внимания, ими занимались Я. Гейровский [3], М.С. Захаров [1], А.И. Карнаухов [4] и другие. В основном усилия исследователей направлены на решение задач аналитического моделирования механизма физико-химических процессов в разных методах электрохимического анализа.

Наиболее полно существующие подходы в области моделирования и цифровой обработки электрохимических сигналов отражены в работе D. Britz [5], где приведены описания и примеры решения ряда задач. Существует множество разработанных пакетов прикладных программ, выполняющих моделирование. Как правило, такие пакеты имеют коммерческий характер и их алгоритмы релко освешаются в открытой печати. Серийно выпускаемые приборы также включают пакеты программ обработки измеренных сигналов как дополнение. Так, например, электрохимический анализатор Model 600 С Series Electrochemical Analyzer/Workstation, который выпускается фирмой CH Instruments Inc. (США) [6], имеет широкие возможности обработки измерений  $\mathbf c$ электрохимических данных использованием методов амперометрии, вольтамперометрии, хронопотенциометрии (с постепенным нарастанием тока или с импульсными токами).

Недостатком теоретических электрохимических моделей и пакетов программ является возможность обработки данных хронопотенциометрии только в координатах: (E, t), (dE/dt, t) и (dE/dt, E). Не найдены публикации по моделированию хронопотенциограмм  $E(t)$  в координатах  $(dt/dE, E)$ , которые используются метолами ИХП. Поэтому необходимо создавать свои собственные анализа многокомпонентных метолы хронопотенциометрических сигналов.

### Постановка залачи

Согласно теории метола ИХП, лифференцированный обратный сигнал инверсии (сигнал интенсивности) отображает сумму процессов инверсии химических элементов и емкостной процесс разряда электродов в электрохимической ячейке [1]. Процесс разряда электродов представляет

© И.В. Суровцев, 2016

собой нижнюю огибающую сигнала, которую вычитают перед выполнением моделирования  $\lceil 7 \rceil$ . Идентично описанному подходу, анализируют вольтамперограммы, хроматограммы  $\boldsymbol{\mathrm{M}}$ спектрограммы вначале определяют базовую линию измерения, а затем обрабатывают оставшийся сигнал или спектр [8, 9].

Таким образом, сигнал интенсивности  $T(f) = dt/df$ , где  $f$ — потенциал, можно представить как сумму процесса разряда электродов  $T_0(f)$  и спектра компонентов  $P(f)$  в виде N моделей компонентов  $T_i(f)$  по зависимости:

$$
T(f) = P(f) + T_0(f),
$$
  
\n
$$
P(f) = \sum_{j=1}^{N} T_j(f).
$$
 (1)

Каждый компонент спектра соответствует процессу инверсии отдельного элемента и характеризуется своей точкой пика и диапазоном изменения, которые однозначно идентифицируют химический элемент.

Для выполнения спектрального анализа и идентификации элементов создано множество практических подходов, методов и реальных систем обработки [8, 9].

Однако использовать их в полном объеме для решения поставленной задачи невозможно по двум принципиальным причинам. Во-первых, в методах ИХП отдельный компонент является ассимметричным [7], во-вторых - необходимо рассчитывать сумму спектральных компонентов по исходным значениям сигнала интенсивности с учетом криволинейной нижней огибающей. С другой стороны, можно использовать общие подходы и принципы обработки, разработанные в спектральном анализе.

Отметим хорошее решение задачи хроматографического разделения сложных образцов, автоматического нахождения пиков и анализа накладывающихся пиков с помощью модуля «True Signal Deconvolution™» в Масс-Спектрометре  $Pegasus@$ HT **TOFMS** компании LECO [10], использующего принципы деконволюции (разделения) пиков при их значительном наложении, описанные в патентах США [11, 12]. В этой системе обработки вначале хроматограммы обрабатываются алгоритмом нахождения пиков (Peak Find algorithm) [13], затем из масс-спектра фоновый сигнал, определяется базовая вычитается линия  $\overline{M}$ реконструированный масс-спектр сопоставляется с библиотечными массспектрами для более корректной идентификации анализируемых ионов вещества [14].

В настоящее время для выполнения моделирования и автоматической обработки масс-спектров широко используется программное обеспечение. разработанное сотрудниками Национального института стандартов и технологий США (NIST), в виде программы AMDIS (Automated Mass Spectral Deconvolution and Identification System) [15].

Обычно подробности программ, применяемых в реальных системах спектрального анализа, являются труднодоступными. Это приводит к необходимости разрабатывать свои уникальные алгоритмы, специфически отражающие структуру используемых спектральных данных.

Поскольку проблема спектрального анализа довольно многогранна, то попытаемся решить ее небольшую часть применительно к спектру компонентов электрохимического сигнала. соблюдая определенные ограничения. Будем рассматривать сигналы интенсивности, в которых расстояние между пиками спектра компонентов значительное (50 ÷ 100 мВ), т.е. когда спектры разнесены и взаимное наложение спектральных составляющих небольшое. Около 90% всех измерений концентраций химических элементов методами хронопотенциометрии содержат именно такие спектры компонентов.

Цель работы - разработать метод моделирования многокомпонентных сигналов интенсивности при измерении концентрации методами ИХП, который позволит увеличить точность, повторяемость и надежность определения содержания токсичных элементов путем устранения субъективных факторов при обработке сигналов.

#### МЕТОД МОДЕЛИРОВАНИЯ МНОГОКОМПОНЕНТНЫХ СИГНАЛОВ

Метод моделирования представляет собой поэтапную обработку интенсивности, которая многокомпонентного сигнала состоит И3 предварительного определения параметров моделей сигнала: нижней огибающей  $T_0(f)$ , спектральных компонентов  $T_i(f)$  и получения общей модели многокомпонентного сигнала  $\varphi$  (f) в виде обобщенного полинома линейно независимых функций  $\varphi_i(f)$ :

$$
T(f) = \sum_{j=1}^{M} a_j \cdot \varphi(f_j), \qquad (2)
$$

где  $a_i$  — коэффициенты аппроксимации.

Все этапы моделирования выполняются с использованием основного принципа метода наименьших квадратов (МНК), согласно которому сумма квадратов отклонений  $S_t$  исходных значений  $t_i = T(f_i)$  от модельных данных аппроксимирующей зависимости  $\varphi$  ( $f_i$ ) должна быть минимальной [16]:

$$
S_t = \sum_{i=1}^{N} [t_i - \varphi(f_i)]^2 \to \min.
$$
 (3)

Обшая последовательность выполнения метода моделирования следующая:

Этап I. Определение нижней огибающей сигнала.

Этап II. Моделирование отдельных компонентов спектра.

Этап III. Моделирование исходного многокомпонентного сигнала.

Для рассмотрения особенностей алгоритмов выполнения метода используем в качестве примера измерение концентрации меди в стандартном

© И.В. Суровцев, 2016

растворе с присутствием ионов свинца и цинка по методу ИХП. После выполнения измерений фонового раствора, пробы и добавки, полученные сигналы интенсивности представлены на рис. 1.

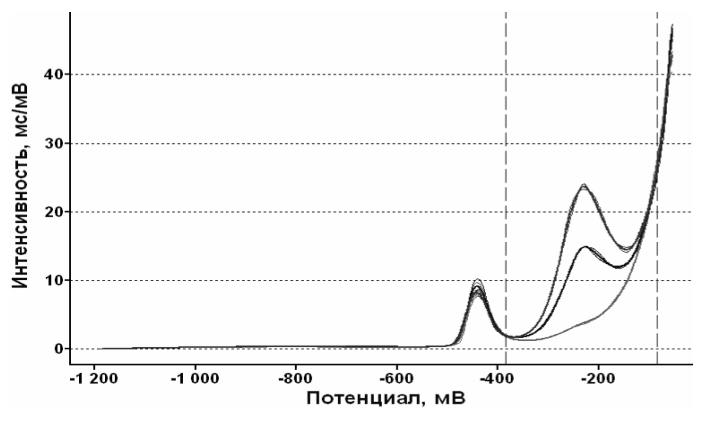

Рис. 1. Сигналы интенсивности измерения меди

При выбранных вручную границах диапазона изменения потенциалов меди ( $[-385, -85]$ , мВ — вертикальные пунктирные линии), рассчитанное значение концентрации меди [2] в стандартном растворе с концентрацией 0,1 мкг/см<sup>3</sup>, составило  $C_{Cu} = 0,1189$  мкг/см<sup>3</sup> с относительной ошибкой определения + 18,9%.

#### ЭТАП I. ОПРЕДЕЛЕНИЕ НИЖНЕЙ ОГИБАЮЩЕЙ СИГНАЛА

Представим итерационную модель нижней огибающей сигнала интенсивности в виде полинома четвертой степени в логарифмических координатах, коэффициенты которого определяются методом МНК, при условии  $\varepsilon = \max(\Delta t_i) \leq \varepsilon_0$  — заданное значение.

Общий алгоритм построения нижней огибающей  $T_0(f)$  для сигнала интенсивности  $t_i = T(f_i)$  включает следующие шаги:

Шаг 1. Выполняем логарифмирование исходных ординат  $t_i^* = \ln(t_i)$ .

Шаг 2. Находим среди точек  $(f_i, t_i^*)$  точку  $i_1$  с минимальным значением ординаты  $t_{0i}$ <sup>\*</sup> = min  $(t_i^*)$  и добавляем ее во множество точек огибающей  $(f_1, t_1^*) \in (f_i, t_{0i}^*)$ .

Шаг 3. Ишем следующую минимальную точку  $t_2^*$  во множестве точек  $i \in \{i_1, N\}.$ 

Шаг 4. Строим линейную зависимость  $t(f) = a + b \cdot f$  по точкам  $(f_1, t_{01}^*)$  и  $(f_2, t_2^*)$ , затем проверяем условие:

$$
\Delta t_i = t_i^* - t(f_i) > 0,
$$
\n(4)

если оно справедливо ДЛЯ **BCCX** оставшихся  $T$ очек  $i$  $\in \{i_1,$  $N\}.$ TO  $(f_2, t_2^*) \in (f_i, t_{0i}^*)$ .

Шаг 5. Повторяем шаг 3 и 4 алгоритма для оставшейся части сигнала  $i \in \{i_2, N\}$  и определяем значения огибающей  $(f_i, t_{0i}^*), j \in \{1, L\}$ .

ISSN 2519-2205 (Online), ISSN 0454-9910 (Print), Киб. и выч. техн. 2016, Вып. 185.

Шаг 6. Линейно интерполируем точки  $(f_i, t_{0i}^*)$  для всего сигнала  $(f_i, t_{0i}^*)$ ,  $i \in \{1, N\}.$ 

Шаг 7. По точкам  $(f_i, t_{0i})$  находим коэффициенты полинома четвертой степени методом МНК:

$$
t^*(f) = a_0 + a_1 \cdot f + a_2 \cdot f^2 + a_3 \cdot f^3 + a_4 \cdot f^4 \tag{5}
$$

Шаг 8. Сравниваем полученную зависимость с ординатами точек огибающей  $(f_i, t_{0i}^*)$  и формируем новое множество точек  $(f_k, t_{0k}^*)$  по зависимости:

$$
\Delta t_i = t^* (f_i) - t_{0i}^*, \varepsilon = \max(\Delta t_i),
$$
  
\n
$$
t_{0k}^* = \begin{cases} t_{0i}^*, \Delta t_i > 0\\ t^*(f_i), \Delta t_i \le 0 \end{cases}
$$
 (6)

Шаг 9. Для  $(f_k, t_{0k}^*)$  повторяем шаг 7 и 8 алгоритма пока  $(\varepsilon > \varepsilon_0)$  для заданного  $\varepsilon_0$ .

Шаг 10. После окончания итераций выполняем обратное преобразование ординат точек сигнала огибающей:

$$
t_i = \exp\left[t^*(f_i)\right].\tag{7}
$$

Таким образом, аналитически нижнюю огибающую сигнала интенсивности можно представить в виде экспоненциальной функции:

$$
T_0(f) = \exp (a_0 + a_1 \cdot f + a_2 \cdot f^2 + a_3 \cdot f^3 + a_4 \cdot f^4). \tag{8}
$$

Спектр компонентов  $P(f)$  определяем путем вычитания из исходного сигнала  $T(f)$  модельных значений нижней огибающей  $T_0(f)$ , используя уравнение (1).

#### ЭТАП II. МОДЕЛИРОВАНИЕ ОТДЕЛЬНЫХ КОМПОНЕНТОВ СПЕКТРА

Полученный спектр  $P(f)$  представляет собой линейную сумму компонентов измерения инверсии элементов. Для определения общей модели моделирования каждый компонент спектра необходимо выразить в виде аналитической функции.

Исследования показали, что отдельный компонент может быть описан ассиметричной суммой двух нормальных распределений с разными дисперсиями [7] в виде модельной функции  $p_m(f)$ :

$$
p_m(f) = \begin{cases} ERF(H, \sigma_1, f_0, f), & f < f_0 \\ ERF(H, \sigma_2, f_0, f), & f > f_0 \end{cases},
$$
(9)

где  $H$  — высота распределения;  $\sigma_1$ ,  $\sigma_2$  — дисперсия левого и правого распределения;  $f_0$  — потенциал точки максимума распределения (точка пика);

$$
ERF\ (H, \sigma, f_0, f) = H \cdot \exp\left[-\frac{(f - f_0)^2}{2\sigma^2}\right].
$$
 (10)

© И.В. Суровцев, 2016

Критерием точности аппроксимации служит соответствие исходной и расчетной общей площади кривой распределения с учетом возможной корректировки нижней огибающей сигнала интенсивности в процессе моделирования.

Параметры модельной функции  $p_m(f)$  определяются согласно общему алгоритму, который включает определение координат точки максимума и дисперсии левого и правого распределения.

#### ОПРЕДЕЛЕНИЕ КООРДИНАТ ТОЧКИ МАКСИМУМА

Шаг 1. Из всего сигнала спектра  $P(f)$  выделяем диапазон изменения компонента  $p(f)$  длиной  $N$  и находим дискретную точку максимума  $(f_k, p_k) = (f_i, p_i), k = i$ , которая отвечает условию:

$$
(p_i - p_{i-1}) \cdot (p_{i+1} - p_i) < 0, \, \forall \, i \in N. \tag{11}
$$

Шаг 2. Выбираем по три ординаты  $p(f)$  слева и справа от точки  $(f_k, p_k)$  и определяем дискретный сигнал производной  $p'(f)$  в виде первой разницы:

$$
p'(f_i) = p(f_i) - p(f_{i-1}), i \in [k-3, k+3].
$$
 (12)

Шаг 3. Методом МНК рассчитываем полином третьей степени для потенциала по значениям производной:

$$
f = b_0 + b_1 \cdot p^{\prime} + b_2 \cdot p^{\prime^2} + b_3 \cdot p^{\prime^3}.
$$
 (13)

Шаг 4. Определяем значение потенциала  $f_0$  для точки максимума и высоту Н распределения по выражению:

$$
H = p_0(f_0) = p(f_{k-1}) + p'(f_{k-1}).
$$
\n(14)

#### ОПРЕДЕЛЕНИЕ ДИСПЕРСИИ ЛЕВОГО И ПРАВОГО РАСПРЕДЕЛЕНИЯ

Шаг 5. Формируем множества точек  $\{f_s, p_s\}$  для определения левой дисперсии  $\sigma_1$  ( $s \in [1, k]$ ) и правой дисперсии  $\sigma_2$  ( $s \in [k, N]$ ), добавляем к ним точку максимума ( $f_0$ ,  $p_0$ ) и определяем последовательно значения  $\sigma_1$  и  $\sigma_2$ , используя шаг 6.

Шаг 6. Логарифмируем распределение  $p(f)$  (10) и представим его в виде полинома:

$$
\ln(p_s) = A + B \cdot f_s + C \cdot f_s^2, \qquad (15)
$$

где

$$
A = \ln(H) - \frac{f_0^2}{2\sigma^2}; \quad B = \frac{f_0}{\sigma^2}; \quad C = -\frac{1}{2\sigma^2},
$$

откуда, определяя коэффициенты полинома методом МНК, получим

$$
\sigma_j^2 = \frac{1}{2 \cdot |C|}
$$
;  $\sigma_j = \sqrt{\sigma_j^2}$ ;  $j = 1, 2$ . (16)

© И.В. Суровцев, 2016

ISSN 2519-2205 (Online), ISSN 0454-9910 (Print), Киб. и выч. техн. 2016. Вып. 185. 11

Шаг 7. Используя выражение (9), рассчитываем значения функции  $p_m(f)$ для модельного распределения.

Компонент спектра описывается набором из четырех параметров ( $H$ ,  $\sigma$ <sub>1</sub>,  $\sigma_2$ ,  $f_0$ ), позволяющих рассчитать каждое модельное распределение. Для данной общей модели моделирования сигнала интенсивности принимаем, что значения дисперсии левого и правого распределения  $\sigma_1$ ,  $\sigma_2$ , а также потенциал точки максимума  $f_0$  компонента остаются постоянными. Площадь модельного распределения  $p_m(f)$  может полностью характеризоваться одним параметром – высотой распределения  $H$ , значение которого можно уточнять на этапе моделирования общей модели.

#### Этап Ш. Моделирование исходного МНОГОКОМПОНЕНТНОГО СИГНАЛА

Возможность определения нижней огибающей  $\overline{M}$ выполнения аппроксимации отдельных компонентов позволяет перейти к рассмотрению общей модели многокомпонентной сигнала. Перед описанием самого принципы алгоритма изложим основные моделирования многокомпонентного спектра.

В общем виде сигнал интенсивности  $t_i = T(f_i)$  представляет собой сумму спектра компонентов  $P(f)$ , который состоит из М моделей компонентов  $p_i(f_i)$  инверсии химических элементов, остаточного сигнала  $O(f_i)$ (возможно нулевого) и нижней огибающей  $T_0(f_i)$ :

$$
T(f) = \sum_{j=1}^{M} p_j(f) + O(f) + T_0(f).
$$
 (17)

Остаточный сигнал  $O(f_i)$ , определяемый после моделирования всех компонентов спектра, может появиться, когда считываемый из устройства измерения исходный сигнал  $E(t)$  начинается или обрывается на инверсии химического элемента, для которого потенциал точки максимума  $f_0$ находится вне диапазона измерения всего сигнала.

Все функции выражения (17) рассчитываются для исходных узлов аппроксимации  $f_i$ ,  $i \in N$  — длина выборки сигнала интенсивности.

По заданному набору линейно независимых функций строится обобщенный полином таким, чтобы квадратичное отклонение S, по выражению (3) было минимальным:

$$
R(f) = \sum_{j=1}^{M} a_j p_j(f) + a_{M+1} O(f) + a_{M+2} T_0(f)
$$
 (18)

Коэффициенты линейного аппроксимирующего полинома  $a'_{1}, \ldots, a'_{M+2}$ в *г* итерации определяются методом МНК по значениям ординат функций, предварительно записанных в расчетную матрицу  $Z_{ii}$ , в которой каждая строка соответствует узлу аппроксимации  $f_i$ .

В первый столбец матрицы  $Z_{ij}$  записываются исходные значения  $t_i = T_{\text{ncx}}(f_i)$ , в последующие столбцы — значения функций выражения (17).

Молель спектра компонентов  $P_i(f)$ считается ошибочной если соответствующий рассчитанный коэффициент (отсутствующей). полинома  $a_i^r$  < 0. В этом случае принимается, что  $a_i^r = 0$ .

Затем, значения ординат столбцов расчетной матрицы  $Z_{ii}$  каждой модели  $p_i(f)$  умножаются на соответствующие коэффициенты аппроксимации  $a'_{i}$ что равнозначно изменению высоты распределения  $H_i = a'_i \cdot H_i$ .

Определяются новые значения  $Z_{ij}$  для остаточного сигнала:  $O(f_i) = a'_{M+1} \cdot O(f_i)$  и кривой нижней огибающей  $T_0(f_i) = a'_{M+2} \cdot T_0(f_i)$ .

Расчет аппроксимирующего полинома (18) повторяется, пока не выполняется условие:

$$
\forall a_j^k = 1, j \in [1, M+2], k = r, a_j^r \neq 0.
$$
 (19)

Обычно, итерационный процесс довольно быстро сходится (до 5 итераций).

После выполнения  $k$  итераций соответствующие коэффициенты аппроксимации  $a^*$ , для функций выражения (18) примут вид:

$$
a_j^* = \prod_{r=1}^k a_j^r \tag{20}
$$

где  $a<sup>r</sup>$  — коэффициент аппроксимации  $a<sub>i</sub>$  в  $r$  итерации.

Модель *j* компонента  $p^*_{j}(f)$  принимает вид (в спектральном анализе считают, что длина распределения не превышает величины  $5\sigma$ ):

$$
p_j^*(f) = \begin{cases} ERF\left(a_j^* \cdot H_j, \sigma_{1j}, f_{0j}, f\right), & f < f_{0j} \\ ERF\left(a_j^* \cdot H_j, \sigma_{2j}, f_{0j}, f\right), & f > f_{0j} \\ 0, & f < (f_{0j} - 5\sigma_{1j}), & f > (f_{0j} + 5\sigma_{2j}) \end{cases}
$$
(21)

Приведем алгоритм построения общей модели многокомпонентного сигнала на примере сигнала добавки (пробы с добавкой) измерения концентрации меди в присутствие ионов свинца и цинка, представленного на рис. 1, который в общем виде включает следующие шаги:

Шаг 1. Для выбранного сигнала интенсивности  $T_{\text{next}}(f)$  определяем кривую нижней огибающей  $T_0(f)$  по алгоритму этапа 1, представленную на рис. 2.

Шаг 2. Из сигнала интенсивности  $T_{\text{ucx}}(f)$  вычитаем кривую нижней огибающей  $T_0(f)$ , получаем спектр компонентов  $P(f)$  и определяем точки экстремумов сигнала. Спектр сигнала добавки анализа меди с точками экстремумов представлен на рис. 3.

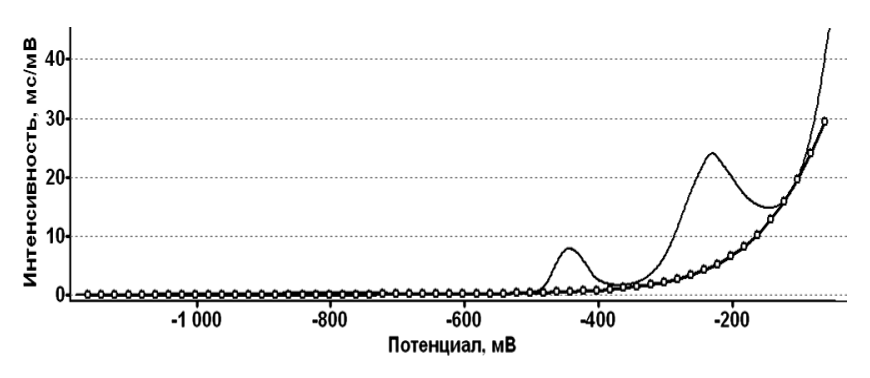

Рис. 2. Нижняя огибающая сигнала добавки анализа меди

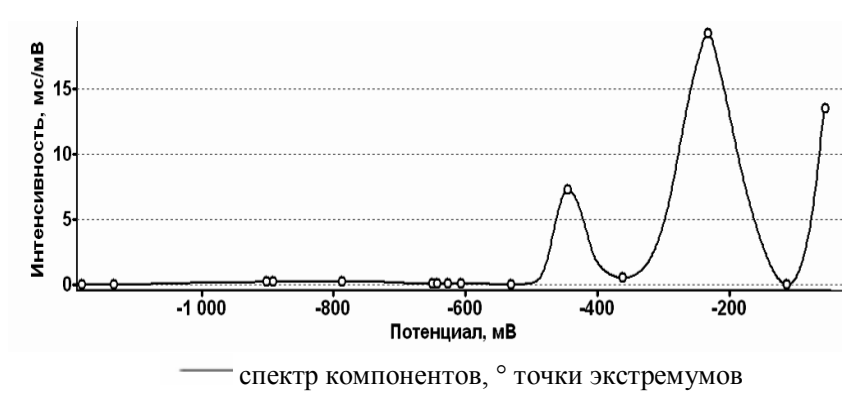

Рис. 3. Точки экстремумов спектра компонентов

Шаг 3. Находим точку экстремума с максимальным значением ординаты, определяем диапазон изменения распределения (от левой до правой точки минимума) и создаем модель компонента спектра  $p_1(f)$  по алгоритму этапа 2 в виде (9) для  $\forall f_i, i \in \mathbb{N}$ — длина выборки  $P(f)$ , представленную на рис. 4.

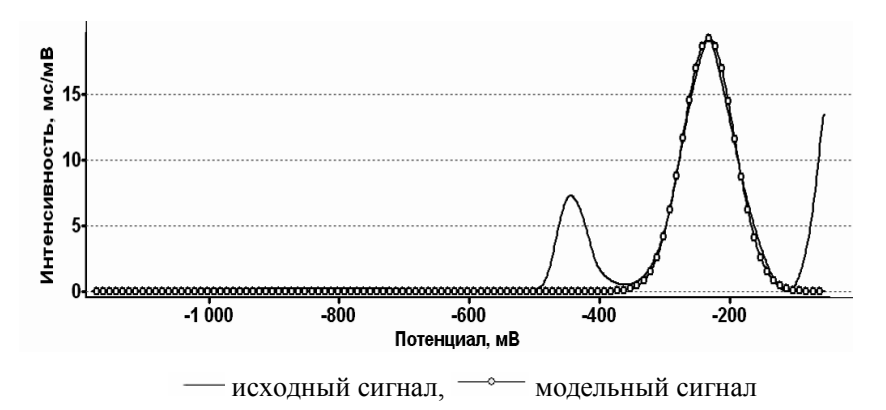

Рис. 4. Модель компонента спектра

Шаг 4. Из спектра *P* ( *f* ) вычитаем значения модели компонента *p*<sup>1</sup> ( *f* ), сглаживаем полученный сигнал *P* ( *f* ) и снова определяем точки экстремумов на спектре. Полученный спектр с точками экстремумов представлен на рис. 5.

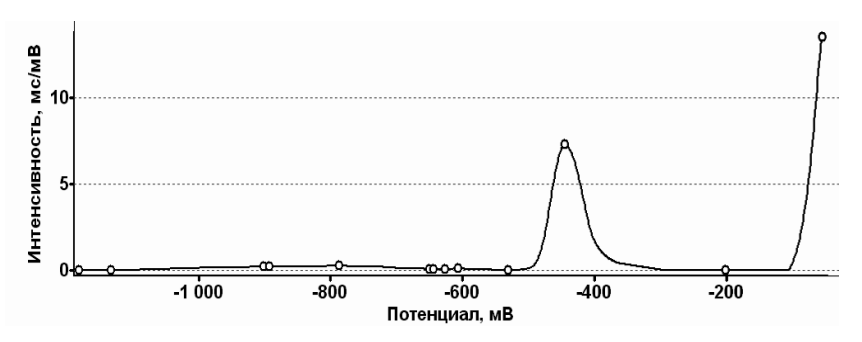

Рис. 5. Точки экстремумов после вычитания первой модели

Шаг 5. Повторяем выполнение шага 3 и 4 алгоритма, последовательно рассчитывая все модели выборочных плотностей  $p_i(f)$ .

Шаг 6. При каждом выполнении шага 5 проверяем наличие точек экстремумов в спектре и оцениваем полученные модели  $p_i(f)$  на значимость. Распределение  $p_i(f)$  считается несущественным (отсутствующим), если число точек или площадь (время инверсии) меньше заданных значений. Анализ спектра прекращаем, когда спектр  $P(f)$  пуст.

После выполнения анализа спектр  $P(f)$  содержит остаточный сигнал  $O(f)$ , который может быть нулевым или существенным. Вид остаточного сигнала спектра при моделировании сигнала добавки опрелеления концентрации меди представлен на рис. 6.

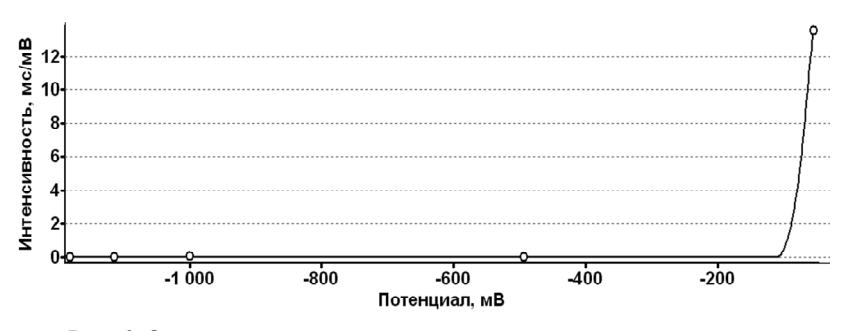

Рис. 6. Остаточный сигнал спектра при моделировании сигнала добавки измерения меди

Шаг 7. Формируем расчетную матрицу значений спектра  $Z_{ii}$  для метода MHK:

 $Z_{i,0} = t_i = T(f_i)$  – ординаты сигнала интенсивности;  $Z_{i,j} = p_j(f_i) -$ ординаты *ј* модели компонентов ( $j \in [1, M]$ );  $Z_{i,M+1} = O(f_i)$  – ординаты остаточного сигнала;  $Z_{i,M+2} = T_0(f_i) -$ ординаты кривой нижней огибающей.

Шаг 8. Методом МНК находим коэффициенты аппроксимации  $a'$ , затем уточняем высоту модельных распределений  $H_i = a^r_i \cdot H_i$  переопределяем значения матрицы  $Z_{ii} = a'_{i} \cdot Z_{ii}$  ( $j \in [1, M+2]$ ), значения остаточного сигнала  $O(f_i)$  и кривой нижней огибающей  $T_0(f_i)$ .

15

Шаг 9. Повторяем шаг 7 и 8 алгоритма, пока не выполнится условие (19), т.е. пока все коэффициенты аппроксимации не станут равными единице. Исходный и рассчитанный модельный сигнал интенсивности добавки измерения концентрации меди представлен на рис. 7.

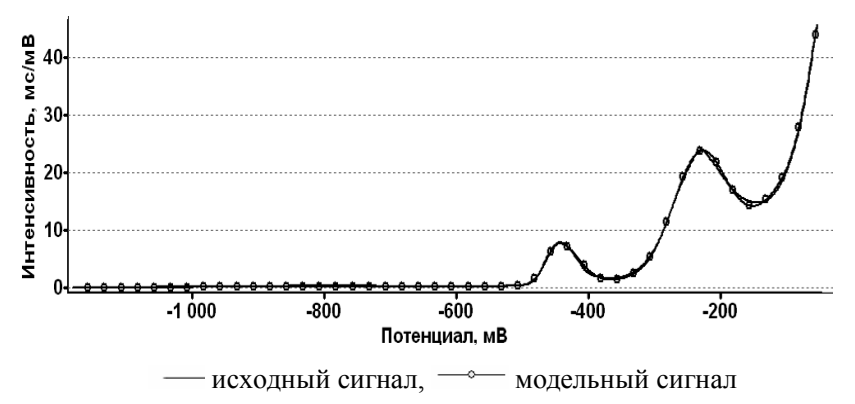

Рис. 7. Исходный и модельный сигнал интенсивности добавки измерения меди

Ошибку среднеквадратического приближения  $S$  общей модели  $R(f)$ исходному сигналу интенсивности  $T_{\text{ncx}}(f)$  определяют по зависимости:

$$
S = \sqrt{\frac{\sum_{i=1}^{N} (T_{\text{ncx}} (f_i) - R(f_i))^2}{N - 1}}.
$$
 (22)

Оценку степени тесноты связи (в процентах) между исходными и модельными значениями для всего сигнала в целом  $S^*$  определяют по среднеквадратической ошибке среднего согласно выражению:

$$
S^* = \frac{S \cdot 100}{\sqrt{N}} = 100 \cdot \sqrt{\frac{\sum_{i=1}^{N} (T_{\text{ncx}} (f_i) - R(f_i))^2}{N(N-1)}}.
$$
 (23)

Для рассмотренного примера построения общей модели сигнала интенсивности добавки измерения концентрации мели значение среднеквадратической ошибки составило  $S = 0,221$ , а оценка степени тесноты связи для всего сигнала в целом равна  $S^* = 0.657\%$ , что меньше 1%, допустимого для инженерных расчетов.

После определения параметров моделей  $(H_i, \sigma_{1i}, \sigma_{2i}, f_{0i})$  идентифицируем компонент *ј* измерения меди по потенциалу точки максимума распределения  $f_0$  и границам диапазона изменения потенциалов, рассчитываем значение времени инверсии ионов меди  $t_j$  по матрице спектра  $Z_{ij}$ , суммируя все значения ординат по і столбцу:

$$
t_j = \sum_{i=1}^{N} Z_{ij} \tag{24}
$$

Выполняем моделирование всех сигналов интенсивности измерения фона, пробы и добавки. После моделирования спектры компонентов всех сигналов примут вид, представленный на рис. 8.

© И.В. Суровцев, 2016

ISSN 2519-2205 (Online), ISSN 0454-9910 (Print), Киб. и выч. техн. 2016, Вып. 185.

16

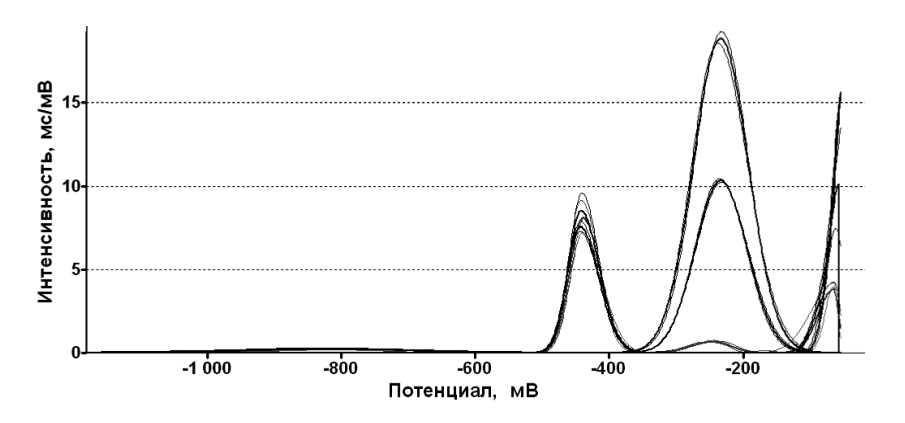

Рис. 8. Модельные сигналы спектра компонентов сигналов интенсивности измерения меди

Идентифицированные компоненты моделей измерения концентрации меди представлены на рис. 9.

Вычисляем концентрацию элемента по найденным значениям времени инверсии [2]. Значение концентрации измерения меди в стандартном растворе, рассчитанное по моделям спектра, составило  $C_{Cu} = 0,1015$  мкг/см<sup>3</sup>, с относительной ошибкой определения +1,5%.

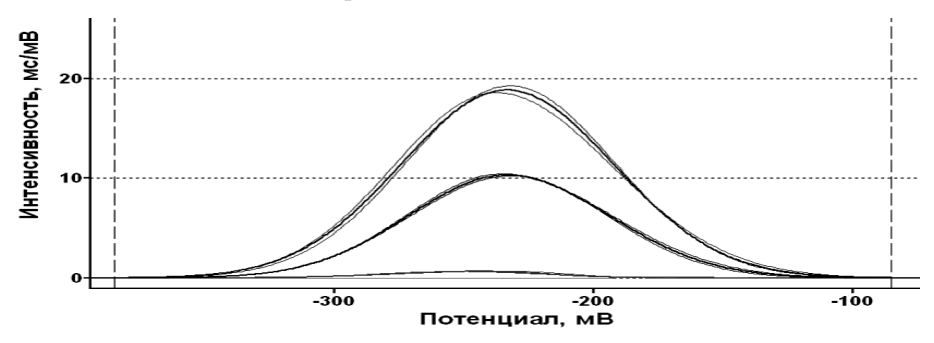

Рис. 9. Модели компонентов измерения концентрации меди

Для данного примера измерения концентрации меди использование описанного метода моделирования сигналов интенсивности позволило уменьшить относительную ошибку с 18,9% до 1,5%.

Основной положительный эффект при использовании метода моделирования заключается в том, что полученные значения концентрации элемента не зависят от выбранных границ диапазона изменения, что позволяет при выполнении исследований устранить субъективный фактор, связанный с опытом и навыками химика-аналитика.

Реализация описанного метода моделирования спектра компонентов включена в специализированный базовый пакет программ «ТС-ПО», обеспечивающий решение ряда задач цифровой обработки сигналов при создании технических систем измерения: фильтрации, сглаживания, интерполяции, аппроксимации и моделирования.

#### Выводы

Впервые разработан метод моделирования многокомпонентных дифференцированных сигналов инверсии при измерении концентрации химических элементов методами инверсионной хронопотенциометрии. Метод моделирования состоит из предварительного определения параметров моделей сигнала: нижней огибающей и отлельных спектральных компонентов измерения элементов с небольшим взаимным наложением и получения общей модели многокомпонентного сигнала в виде обобщенного полинома линейно независимых функций, используя принцип метода наименьших квадратов, минимизирующий сумму квадратов отклонений значений от модельных данных. Использование метода исходных моделирования позволяет увеличить точность, повторяемость и надежность определения концентрации химических элементов за счет устранения субъективных факторов при обработке сигналов измерения.

- 1. Захаров М.С., Баканов В.И., Пнев В.В. Хронопотенциометрия. М.: Химия. 1978.  $-199c$ .
- 2. Суровцев И.В. Преобразование структуры данных при определении концентрации методом инверсионной хронопотенциометрии // Кибернетика и вычисл. техника. - $2015. -$  No  $180. -$  C. 4-14.
- 3. Гейровский Я., Кута Я. Основы полярографии. М.: Мир, 1968. 558 с.
- 4. Карнаухов О.І., Гриневич В.В., Скобець Є.М. Диференціальний варіант інверсійної хронопотенціометрії із заданим опором в окислювальному ланцюгу // Український хімічний журнал. — 1973. — № 39. — С. 710-714.
- 5. Britz D. Digital Simulation in Electrochemistry. Springer, Berlin Heidelberg, 2005. -338 p.
- 6. Model 600C Series Electrochemical Analyzer/Workstation. User's Manual/CH Instruments, Inc. — Available at: http://www.chinstruments.com/chi600.shtml.
- 7. Суровцев И. В., Татаринов А.Э., Галимов С.К. Моделирование дифференциальных хронопотенциограмм суммой нормальных распределений // Управляющие системы и машины. — 2009. — № 5. С. 40-45.
- 8. Lebedev A.T. Comprehensive environmental mass spectrometry. ILM Publications, London, UK.  $-2012 - 510$  p.
- 9. Budde W.L. Analytical mass spectrometry. Strategies for environmental and related applications. — Oxford university Press. —  $2001. - 386$  p.
- 10. LECO. Available at: http://www.davinci-ls.com/en/products/systems-software/gc-ms/186leco-chromatof-software.html.
- 11. High repetition rate transient recorder with automatic integration: Patent 4,490,806 U.S. / C.G. Enke, B.H. Newcome [et al]. - Dec.25, 1984.
- 12. Time-compressed chromatography in mass spectrometry: Patent 5,175,430 U.S. / C.G. Enke [et al]. — Dec. 29, 1992.
- 13. Scholkmann F., Boss J., Wolf M. An efficient algorithm for automatic peak detection in noisy periodic and quasi-periodic signals // Algorithms.  $-2012$ .  $-$  no. 5.  $-$  P. 588–603.
- 14. Fredriksson M. Efficient algorithms for highly automated evaluation of liquid chromatography — mass spectrometry data // Department of Natural Sciences, Engineering and Mathematics Mid Sweden University, 2010. - Available at: https://www.divaportal.org/smash/get/diva2: 387684/FULLTEXT01.pdf.
- Available at: http://www.amdis.net/What\_is\_AMDIS/MDIS\_Literature\_and\_ 15. AMDIS. Downloads/amdis literature and downloads.html.
- 16. Программное обеспечение ЭВМ МИР-1 и МИР-2. // Численные методы. К.: Наукова думка. — Т. 1. — 1976. — 280 с.

© И.В. Суровцев, 2016

ISSN 2519-2205 (Online), ISSN 0454-9910 (Print), Киб. и выч. техн. 2016, Вып. 185.

18

# **MODELLING OF MULTI-COMPONENT SIGNALS IN A CHRONOPOTENTIOMETRY**

#### **I.V. Surovtsev**

*International Research and Training Center for Information Technologies and Systems of National Academy of Sciences of Ukraine and Ministry of Education and Science of Ukraine* 

**Introduction.** In the inversion chronopotentiometry a differential reverse signal of inversion is considered as linear sum of components measuring that are located on the base curve of the lower envelope. The signal is similar to the spectrum of components after its subtracting and can be analyzed by the chromatographic methods or spectroscopic analysis.

**The purpose of the article** is to develop a method of modelling multicomponent signals, provided that the spectra is spaced apart and the overlap of the spectral components is small.

**Methods.** Preliminary determination of the parameters of the approximation of the individual spectral components and the base curve is performed. An iterative model of the multi-component signal is sought in the form of generalized polynomial of linearly independent functions by least squares method. At a negative value approximation coefficient corresponding spectral component is considered to be erroneous or not.

**Results.** In the given example the use of the modelling method has allowed to reduce relative error in determining the concentration of copper from 18,9% to 1,5%, compared to the conventional analysis.

**Conclusion.** The proposed method of modelling and algorithms of its implementation allow eliminating the subjective factor that is associated with the experience and skills of chemist-analyst when selecting boundaries of turndown component that allows increasing the accuracy, repeatability and reliability of determining the concentration of chemical elements.

*Keywords:* modelling, algorithm, spectrum, chronopotentiometry.

- 1. Zakharov М.S., Bakanov V.I. , Pnev V.V. *Сhronopotentiometry*. М.: Chemistry. 1978. — 199 p. (in Russian).
- 2. Surovtsev I.V. Transformation of data structure in determining the concentration by methods of inversion chronopotentiometry. *Cybernetics and Computer Engineering.* — 2015. no.180 — pp.4–14 (in Russian).
- 3. Heyrovsky J, Kuta J, Fundamentals of polarography.  $-$  M.: Mir.  $-$  1965.  $-$  559 p. (in Russian).
- 4. Karnaukhov A.I., Grynevych V.V., Skobets E.M. Differential variant of inversion chronopotentiometry with a given resistance in oxidative circuit. *Ukrainian chemical journal.* — 1973. — no. 39. — pp. 710–714 (in Ukrainian).
- 5. Britz D. *Digital Simulation in Electrochemistry*. Springer, Berlin Heidelberg. 2005. 338 p.
- *6. Model 600C Series Electrochemical Analyzer/Workstation*. *User's Manual/CH Instruments, Inc*. Available at: http://www.chinstruments.com/chi600.shtml.
- 7. Surovtsev I.V., Tatarinov A.E., Galimov S.K. The modeling of the Differential Chronopotentiograms by the Sum of Normal Distributions. *Control System and Computers* — 2009. — no. 5, pp. 40–45 (in Russian).
- 8. Lebedev А.Т. *Comprehensive environmental mass spectrometry*. ILM Publications, London, UK. — 2012. — 510 p.
- 9. Budde W.L. *Analytical mass spectrometry. Strategies for environmental and related applications*. — Oxford university Press. — 2001. — 386 p.
- *10. LECO*. Available at: http://www.davinci-ls.com/en/products/systems-software/gc-ms/186 leco-chromatof-software.html.
- 11. Enke C.G., Newcome B.H. [et al]. *High repetition rate transient recorder with automatic integration*. Patent 4,490,806 U.S., Dec.25, 1984.
- 12. Enke C.G. [et al]. *Time-compressed chromatography in mass spectrometry*. Patent 5,175,430 U.S., Dec.29, 1992.
- 13. Scholkmann F., Boss J., Wolf M. An efficient algorithm for automatic peak detection in noisy periodic and quasi-periodic signals. *Algorithms*. — 2012 — no. 5 — P.588–603.
- 14. Fredriksson M. *Efficient algorithms for highly automated evaluation of liquid chromatography - mass spectrometry data*. Department of Natural Sciences, Engineering and Mathematics Mid Sweden University, 2010, Available at: https://www.divaportal.org/smash/get/diva2: 387684/FULLTEXT01.pdf.
- *15. AMDIS*. Available at: http://www.amdis.net/What\_is\_AMDIS/MDIS\_Literature\_and\_ Downloads/amdis\_literature\_and\_downloads.html.
- *16. Software computer Mir-1 and Mir-2*. *Numerical methods*. К.: Naukova Dumka. vol. 1. — 1976. — 280 p. (in Russian).

Получено 14.06.16